**AutoCAD Crack Product Key Full Free X64 [Updated] 2022**

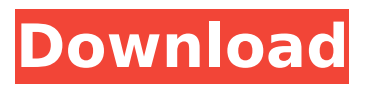

**AutoCAD Crack + Free For Windows**

Before AutoCAD was introduced, most commercial CAD programs ran on mainframe computers or minicomputers, with each CAD operator (user) working at a separate graphics terminal. With AutoCAD, CAD operators (users) work at a display with an interactive mouse and

keyboard. All of the drawing objects are stored on the computer's hard drive. A more recent release of AutoCAD, called AutoCAD 2015, was announced in December 2014. It includes many new features, and is scheduled to be released in 2015. A discussion of AutoCAD 2015 features is provided below. AutoCAD is sometimes confused with a different software application called AutoCAD LT. AutoCAD LT is a version of AutoCAD designed for small business

and mid-sized companies with only a few dozen employees. AutoCAD is one of many products developed and marketed by Autodesk. This article will focus on the free version of AutoCAD, unless otherwise noted. There are also other non-free products by Autodesk such as AutoCAD LT and Multiuser AutoCAD. What is AutoCAD? AutoCAD is a desktop application, meaning that the user is required to run it on a computer connected to a

display. The application's main screen shows a drawing area and a mouse, allowing the user to control the application's window and to draw objects using the mouse. The first release of AutoCAD had a command line utility called "Acad." When the program was first released, you had to run this command line utility to run AutoCAD. Autodesk later renamed the command line utility to "acad," and created the acad command as part of the

AutoCAD install disk. Since then, the command line acad command has been the means to start AutoCAD in interactive mode. With the development of the web, Autodesk developed a new version of AutoCAD called AutoCAD Web. It is a web-based application, meaning that the user is required to access the application through a web browser. It also runs on a server connected to a computer display and mouse. AutoCAD is a powerful and

complex application, and requires a license for certain uses. There are two categories of AutoCAD users. The AutoCAD LT version is a free version of AutoCAD designed for small companies with a

**AutoCAD Crack [Win/Mac] (Final 2022)**

Archiving, Backup, restoration and management AutoCAD features Archiving and Backup functions that are found in popular third-party archiving software applications. If the Archiving tools is switched on,

the archiving software can create an archive of all AutoCAD drawings, or selected drawings, and extract them from the archive. Once extracted, the drawings can be opened and edited using the normal AutoCAD application. If the Archiving tools is switched off, a copy of the drawings can be saved to a file (which is a compressed version of the original) which can then be extracted by the user. The Backup function allows users to save a copy of

their current drawing to a file. The saved copy of the drawing can then be restored at any time if the user needs to reopen the drawing. A minor difference between the AutoCAD Backup and Archiving tools is that the Backup function creates a copy of the drawings for the current user (and not the user who initiated the backup). The AutoCAD RESTORE command allows users to open a file with the AutoCAD application. This can be useful for users when

the current file is corrupted. The command can be used to either restore a backup or restore a copy of a file that was saved to a file and then extracted. AutoCAD maintains a User Data (AutoCAD user data) database, which records all information about drawings, such as changes, comments, annotations, etc. This database can be used to restore a drawing at any time after the user has closed the drawing, or to open a copy of a drawing. For professional

users, the AutoCAD RESTORE command can be used to restore drawings that have been archived to another computer. Number and Measurement AutoCAD provides numeric properties and measurements to help the user create efficient and accurate drawings. The Number tab of the Properties palette lists the possible units and measuring systems available, which can be used to calculate dimensions and find the units required. The

Number tab of the Format Palette displays the information needed to apply the correct measurements, including the units and the preferred measuring method. Measurements, including datum, projection and dimension text, can be displayed in the dimension control. The AutoCAD IMAGE command allows users to take screenshots of any active drawing, which can be used to share information. Other tools AutoCAD provides a number of

#### tools that are not part of the AutoCAD application, but ca3bfb1094

Press the keygen or serial number that will be sent to your email. Run the AutoCAD or AutoCAD LT program. Your Autocad license key will be displayed. For users of AutoCAD or AutoCAD LT for Windows: 1. Select the Autocad folder on your hard drive, e.g. "C:\Program Files\Autodesk\Autocad". 2. Select the "acad.exe" file in that folder, and then press the "Next" button. 3. If asked to

# confirm the activation, type in the same password that was used to activate the product. 4. Continue to run the AutoCAD program. For users of AutoCAD for Windows: 1. Select the Autocad folder on

your hard drive, e.g.

"C:\Program

Files\Autodesk\Autocad". 2. Select the "autocad.exe" file in that folder, and then press the "Next" button. 3. If asked to confirm the activation, type in the same password that was

used to activate the product.

4. Continue to run the AutoCAD program. For users of AutoCAD LT for Windows: 1. Select the Autocad folder on your hard drive, e.g. "C:\Program Files\Autodesk\Autocad". 2. Select the "acadlt.exe" file in that folder, and then press the "Next" button. 3. If asked to confirm the activation, type in the same password that was used to activate the product. 4. Continue to run the AutoCAD LT program. For users of AutoCAD LT for

## Windows: 1. Select the Autocad folder on your hard drive, e.g. "C:\Program Files\Autodesk\Autocad\LT". 2. Select the "acadlt.exe" file in that folder, and then press the "Next" button. 3. If asked to confirm the activation, type in the same password that was used to activate the product. 4. Continue to run the AutoCAD LT program. For users of AutoCAD LT for Mac: 1. Select the "./acadLT" folder on

**What's New In AutoCAD?**

## My Illustrator is an opensource utility for converting illustrator files into AutoCAD DWG (or SVG) files. It supports exporting everything from the application, including layers, groups, and compound paths. For illustrator files with over 250,000 vector points and an artboard larger than 3000 x 3000, it can even output a file with no artwork. (video: 2:37 min.) When you're done with your drawing, export it to DWF, and then export it to

AutoCAD. The only things you

## need to work on your AutoCAD drawings are the blocks and styles, and any objects that you've imported into your drawing. (video: 2:19 min.) Subscription services Subscription services such as Revit, Digital Projection, and Dassault Vault enable AutoCAD users to automatically save their drawing files to a server for archiving and collaboration. It's an easy way to collaborate with clients and partners that can't attend your meetings.

## (video: 1:39 min.) AutoCAD 2023 shares the following: CAD Rating™ Technology AutoCAD 2023 provides exceptional, cross-platform interoperability to deliver unmatched speed, accuracy, and precision. With CAD Rating Technology, you get a set of optimization features that automatically adjust drawing performance to work on the computer that you're using. (video: 2:29 min.) Design Center Improvements Explore a more efficient and

### intuitive workspace for design and production work. Design Center features let you visually explore various ways to interact with the drawing, model, and annotation. Using contextual menus, you can easily apply layers and blocks, and convert annotations to blocks. You can edit, search, and navigate directly from the Design Center, or from another application. (video: 2:19 min.) Macros Enhancements It's easier than ever to create macros that

## automate repetitive tasks and modify your drawing. You can capture user keystrokes and incontext actions. Use the rightclick context menu to extend the syntax of your macro actions. (video: 2:29 min.) New features for the 2017 release: Boundary conditions are a set of conditions to be enforced on a drawing. Boundary conditions include pressure, temperature, and more. You can create a drawing using these boundary conditions. (video: 2:23 min

**System Requirements For AutoCAD:**

## Processor: Intel Core i3-470M, 2.53 GHz Memory: 4GB RAM Disk Space: 1 GB Graphics: Intel HD 4000 Video: NVIDIA GeForce GTX 660 DirectX: Version 11 Recommended Requirements: Graphics: NVIDIA GeForce GTX 660 Video: Intel HD 4000 Please read the terms and conditions

#### Related links:

<https://digitalstoreid.com/wp-content/uploads/2022/07/AutoCAD-40.pdf> <https://mickleyhall.com/autocad-crack-2022-3/> <http://www.studiofratini.com/autocad-free-for-windows-5/> <https://www.voyavel.it/autocad-2021-24-0-crack-free/> [https://santoshkpandey.com/autocad-23-0-crack-activation-code-with-keygen-free-download-for-](https://santoshkpandey.com/autocad-23-0-crack-activation-code-with-keygen-free-download-for-windows-updated-2022/) [windows-updated-2022/](https://santoshkpandey.com/autocad-23-0-crack-activation-code-with-keygen-free-download-for-windows-updated-2022/)

[https://toserba-muslim.com/wp-content/uploads/2022/07/AutoCAD\\_Crack\\_PCWindows.pdf](https://toserba-muslim.com/wp-content/uploads/2022/07/AutoCAD_Crack_PCWindows.pdf) <http://barrillos.org/2022/07/24/autocad-19-1-crack-free-latest-2022/>

<http://pepsistars.com/autocad-2019-23-0-2/>

[https://teamshepherdspain.es/wp-](https://teamshepherdspain.es/wp-content/uploads/2022/07/AutoCAD__Crack_Keygen_Download_WinMac_2022.pdf)

[content/uploads/2022/07/AutoCAD\\_\\_Crack\\_Keygen\\_Download\\_WinMac\\_2022.pdf](https://teamshepherdspain.es/wp-content/uploads/2022/07/AutoCAD__Crack_Keygen_Download_WinMac_2022.pdf) <https://mitranagari.id/wp-content/uploads/2022/07/vladef.pdf>

<https://www.iltossicoindipendente.it/2022/07/24/autocad-free-download-7/>

<https://www.ultimostore.com/wp-content/uploads/2022/07/AutoCAD-58.pdf>

<https://movingservices.us/index.php/2022/07/24/autocad-crack-full-version/>

<https://trikonbd.com/wp-content/uploads/2022/07/palmerc.pdf>

<http://findmallorca.com/autocad-24-1-crack-keygen-full-version-download-pc-windows-april-2022/> <https://loveandhappiness.tv/autocad-crack-7/>

<https://praxis-heine.com/blog/autocad-crack-registration-code-download-pc-windows-latest/> http://www.hacibektasdernegi.com/wp-content/uploads/AutoCAD Crack Activation.pdf [https://shelsyorganicstore.com/wp-](https://shelsyorganicstore.com/wp-content/uploads/2022/07/AutoCAD__Crack_Free_Download_Final_2022.pdf)

[content/uploads/2022/07/AutoCAD\\_\\_Crack\\_Free\\_Download\\_Final\\_2022.pdf](https://shelsyorganicstore.com/wp-content/uploads/2022/07/AutoCAD__Crack_Free_Download_Final_2022.pdf) <https://weekvanhetnederlands.org/wp-content/uploads/2022/07/AutoCAD-62.pdf>